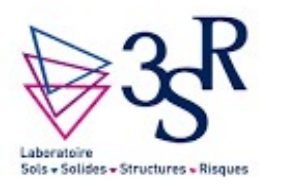

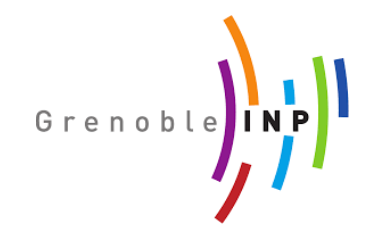

## **Yade-DEM-MPI**

## Introduction

### Bruno Chareyre, Grenoble INP, 3SR

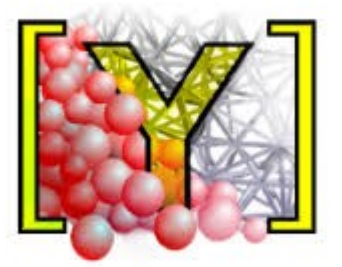

# Yade-DEM

#### **DEM Cycle:**

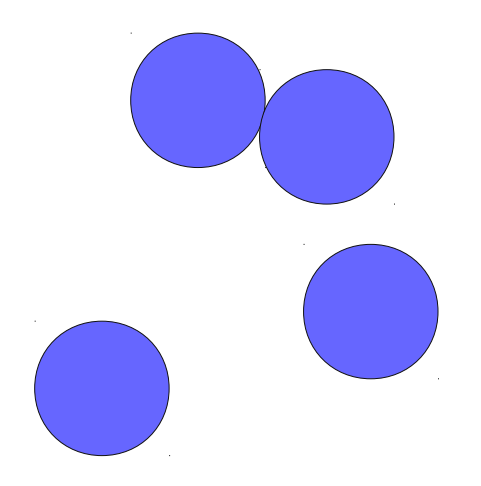

0 If triggered: broad contact detection

1- for each interaction compute interaction forces  $f_{ij}$ ...  $f_{\mathrm{i}j}$  +=  $\varDelta t$   $df_{\mathrm{i}j}/dt$ 

2 … and accumulate forces on the particles  $F_i = \sum_k f_{ik}$ 

3 for each particle update velocity + position:  $v^{n+1} = v^n + \Delta t^* F/m$  $x^{n+1} = x^n + \Delta t^* v^{n+1}$ 

# Yade-DEM

#### **Programming techniques:**

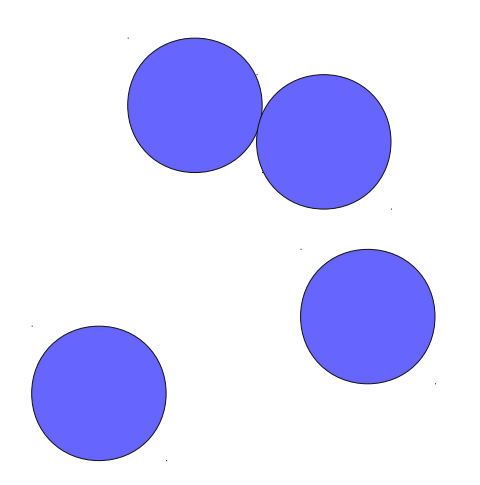

C++ with python wrapping (boost::python)

Boost::serialization

OpenMP

and much more

### boost::python

### **Example**

Consider this piece of C++ code that we want to use in python:

```
vector<int> myRange(int n)
\{vector<int> list;
   for (int k=0; k<n; n++) list.push-back(k);return list;
}
```
### boost::python

### **Example**

Consider this piece of  $C_{++}$  code that we want to use in python:

```
vector<int> myRange(int n)
\mathcal{F}vector<int> list;
   for (int k=0; k<n; n++) list.push-back(k);return list;
ł
```
It is enough to append:

```
#include <boost/python.hpp>
BOOST_PYTHON_MODULE(myModule)
\{boost::python::def("myRange", myRange);
}
```
### boost::python

### **Example**

```
vector<int> myRange(int n) {
   vector<int> list:
   for (int k=0; k<n; n++) list.push back(k);return list;
ł
#include <boost/python.hpp>
BOOST PYTHON MODULE(myModule) {
    boost::python::def("myRange", myRange);
}
```
Compilation produces a dynamic library which python can import as a module:

```
>>> from myModule import *
\gg print x[0, 1, 2, 3, 4, 5, 6, 7, 8, 9]
```
### YADE CLASS macro

Without python wrapping the class declaration of "Sphere" would be:

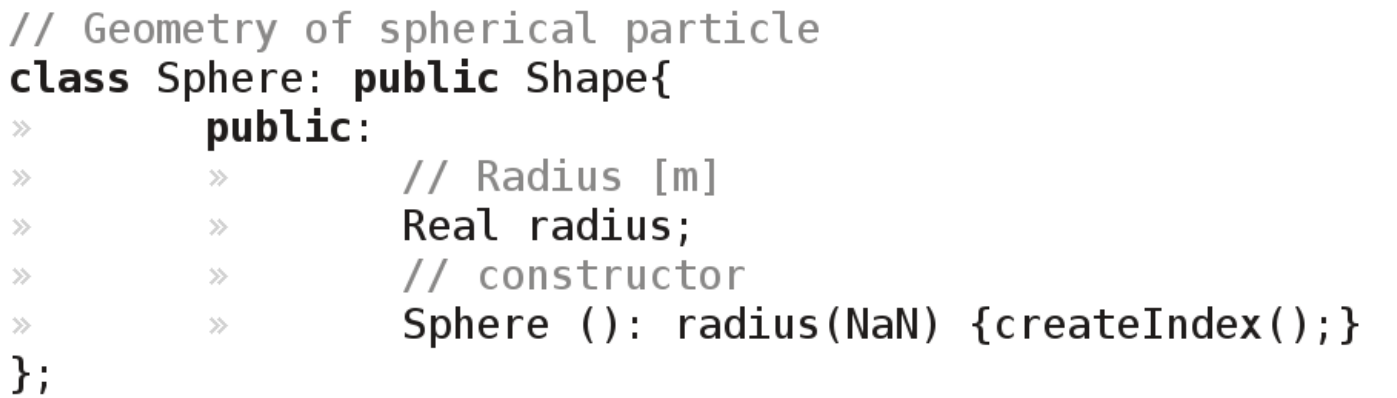

Yade is imposing a different form in which declaration, initialization, wrapping and documentation are simultaneous:

```
class Sphere: public Shape{
       YADE CLASS BASE DOC ATTRS CTOR(Sphere, Shape, "Geometry of spherical particle.",
\gg((Real, radius, NaN, , "Radius [m]")),
\gg\gg\createIndex(); /*ctor*/
\gg\gg\cdot:
\gg\};
```
### YADE CLASS macro

#### Functions as well (and much more):

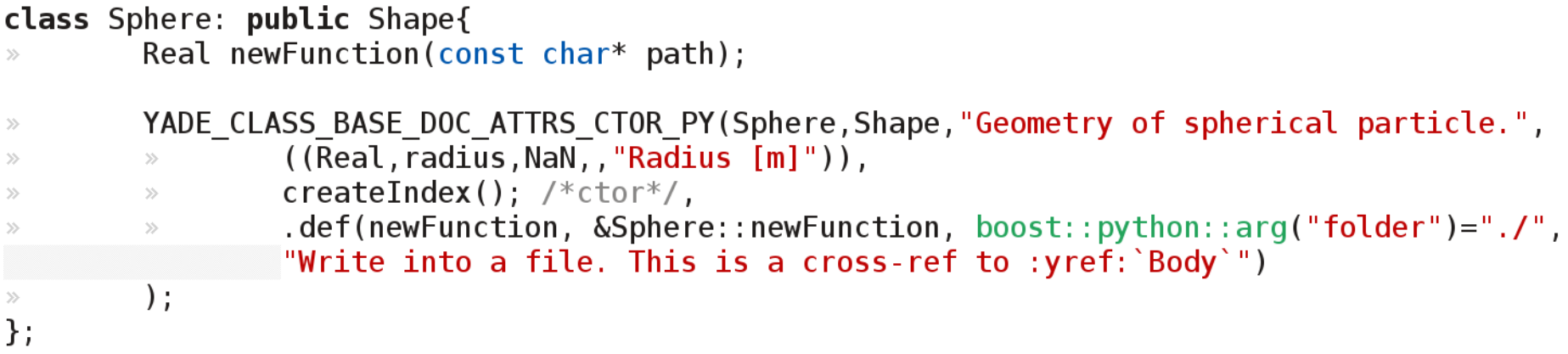

#### Result:

Python wrapping is a (mandatory) part of the class declaration, it appears in all header \*.hpp files

# Yade-MPI: implemented logic

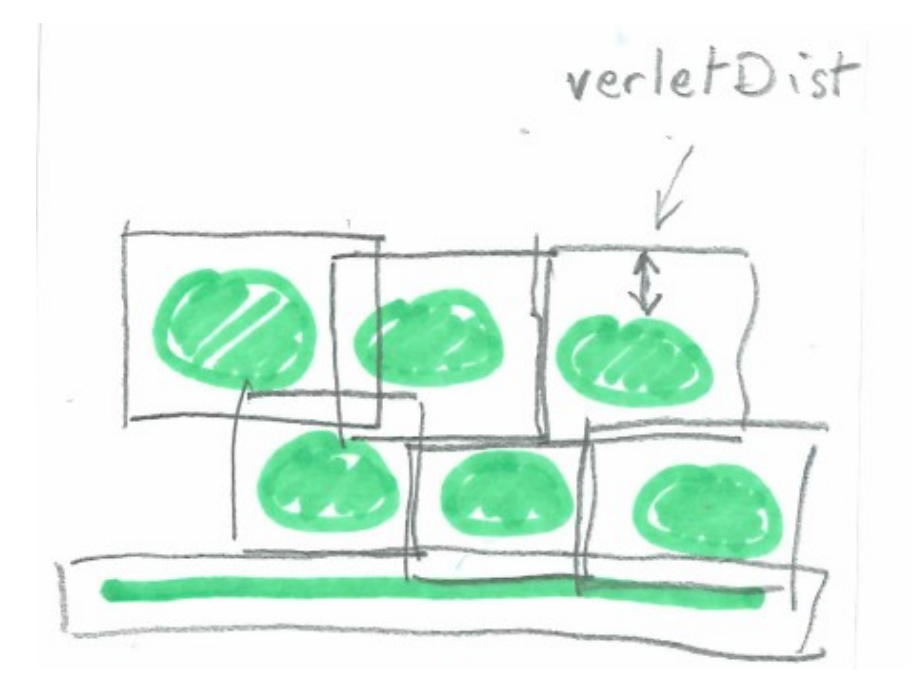

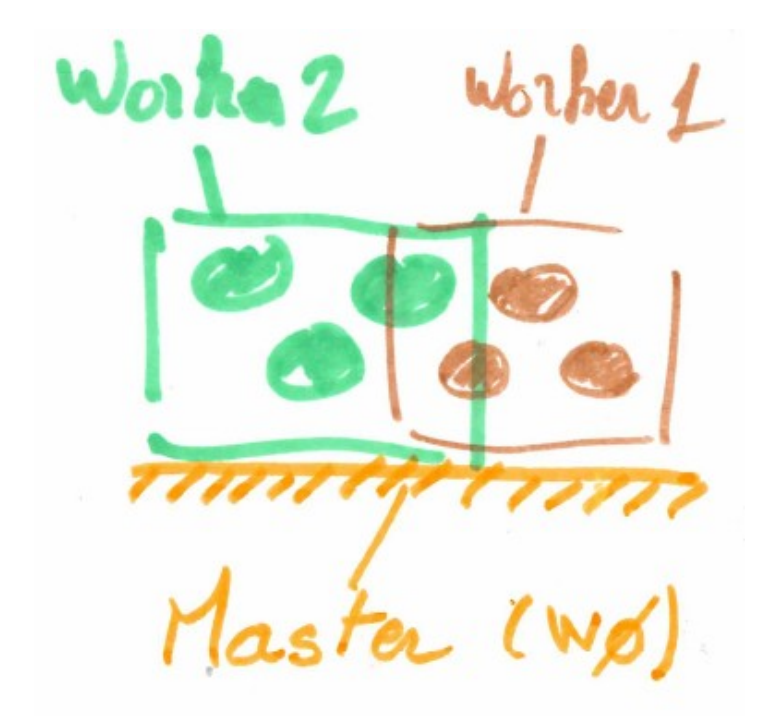

# Yade-MPI: implemented logic

**O.subD.intersections[k]**: bodies in "O" intersecting bound of another ("k") subdomain

**O.subD.mirrorIntersections[k]**: bodies in "k" intersecting bound of "O" (the list is received from "k")

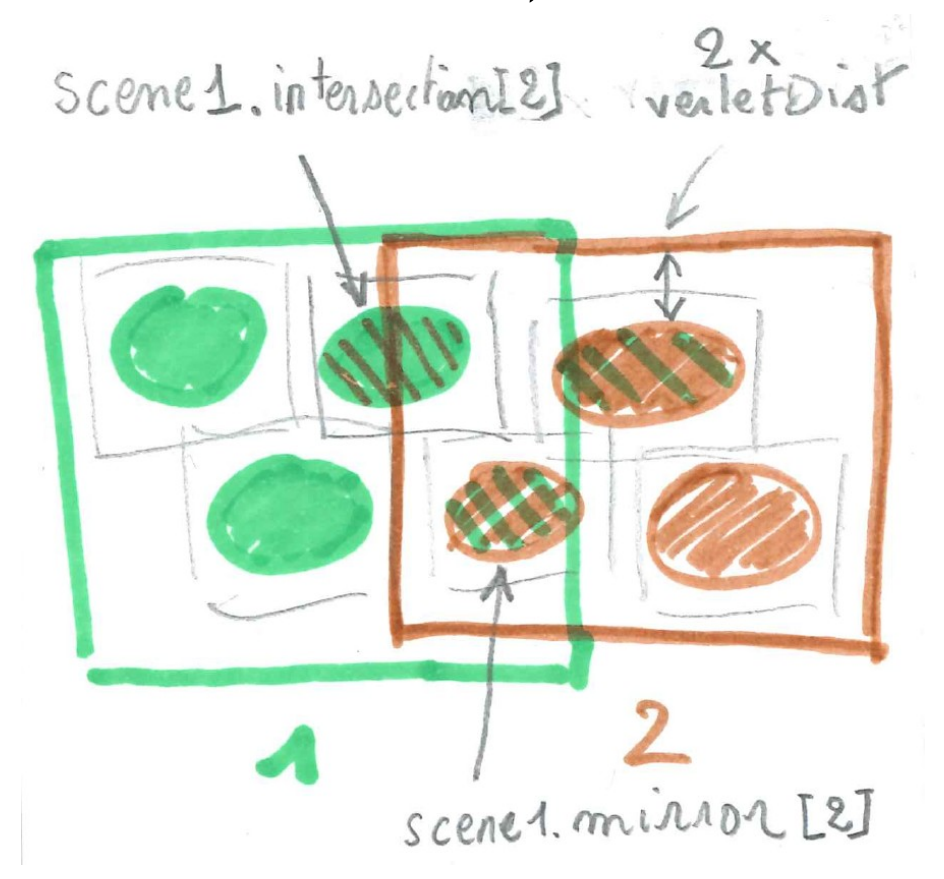

# Yade-MPI: implemented logic

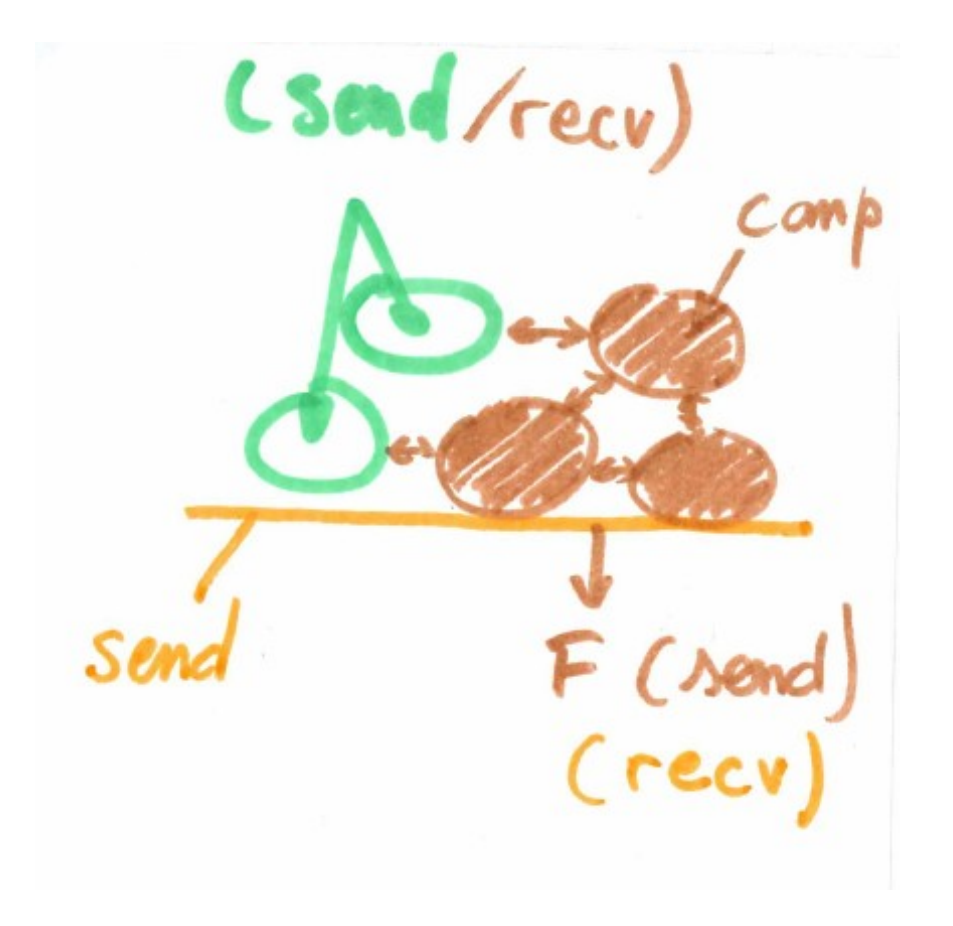

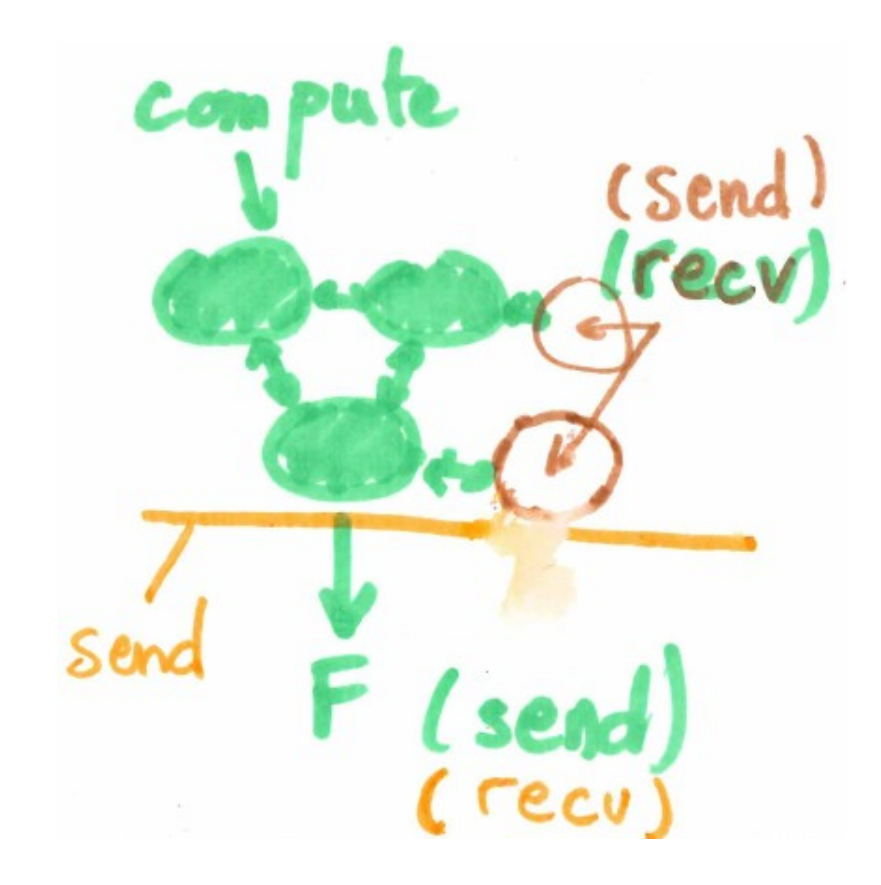

## Yade-MPI: communications (git:65806456f)

Initial split: Boost::serialization + basic mpi4py comm (python pickling)

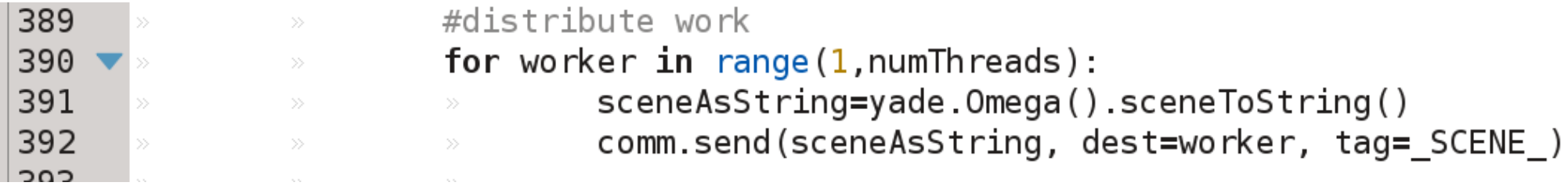

#### Intersections: basic mpi4py alone

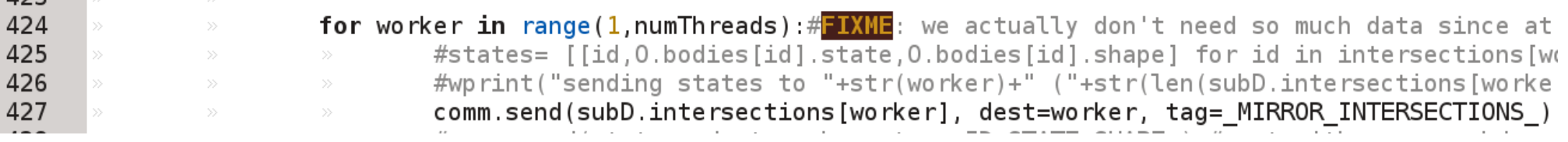

## Yade-MPI: communications (git:65806456f)

Updated states (critical)

 $\rightarrow$  3 optional methods depending on mpy.OPTIMIZE\_COM and mpy.USE\_CPP\_MPI

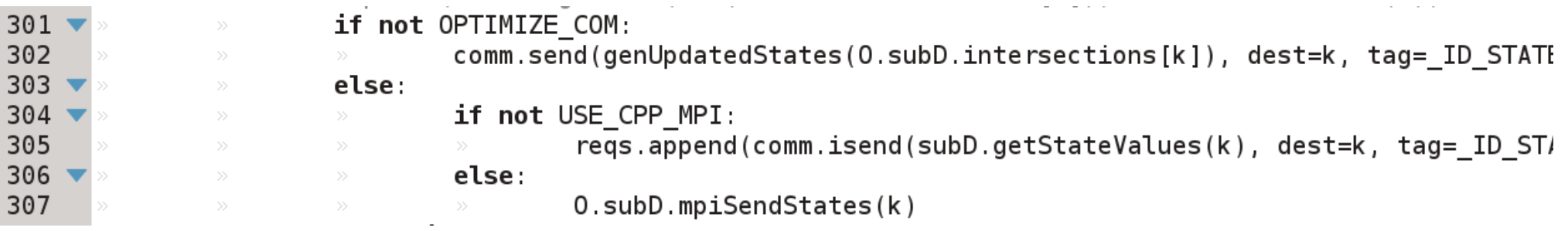

## Yade-MPI: communications (git:65806456f)

Updated states (critical)

Ultimate hack: move forming message + comm. to C++

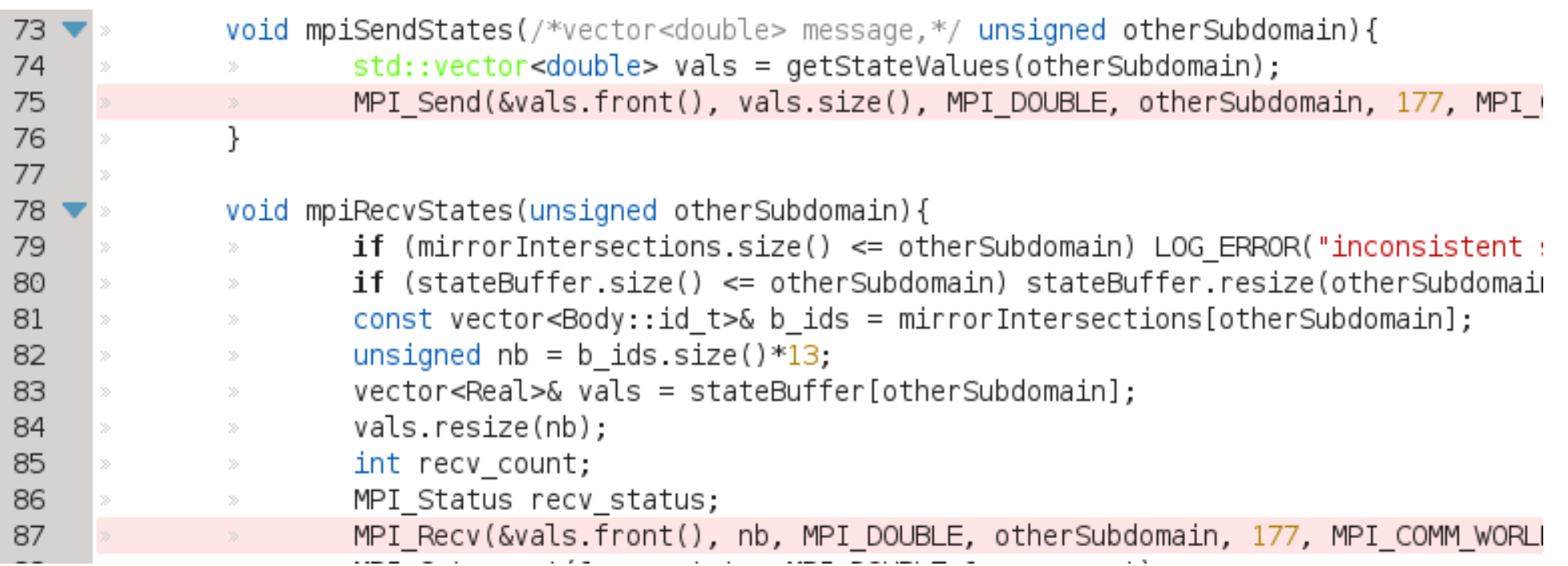

## Yade-MPI: test scripts (git:65806456f)

### **trunk/examples/mpi/testMPI\_2D.py**

- gravity deposition
- runs with/without mpiexec
- (np-1) subdomains in 2D
- only one collision detection (very small timestep)

### **trunk/examples/mpi/testMPI\_2D\_withMerge.py**

- collision detection when needed
- needs merge/re-split
- runs until final equilibrium (and beyhond...)
- save merged scene at the end for validation

# Yade-MPI: questions

Scaling on many cores?

profiling?

An alternative to c++/mpi hack? (what type of message passing?)

Why is force on floor different?

What is the max size given that master has the whole scene?

Best balance in terms of collision detection vs. virtual interactions?

Spawn a pool of workers to enable interactive run?

How to merge interactions? (needs a clear logic)

How to merge/re-split efficiently?

Is there a smarter way for global update, without merging (obviously there is but it needs design and implementation)?

How to organize load balancing peer-to-peer?

Collective communications for initialization?

An interactive mode to manipulate scenes with fake "rank" in non-mpi run (for algorithmic experiments)?